# **Using the ATV2500 and ATV2500B**

### **Introduction**

This application note describes how to use the features of the ATV2500 and ATV2500B in the ABEL (and Atmel-ABEL) and CUPL (and Atmel-CUPL) high level description languages. The ATV2500 and ATV2500B are the most powerful programmable logic devices available in a 40/44-pin package. They combine high density and global routing, making them easy to use and understand. Both devices have 24 macrocells, each with three sum terms, two registers, and 17 product terms. Each register has individual clock and AR product terms. Each I/O pin has a programmable polarity control and an individual output enable product term. Independent feedback paths from each register allow all of the registers to be buried without wasting the I/O pins. A universal bus routes all input and feedback signals to all product terms on all macrocells. The ATV2500B has the additional features of D- or T-type configurable registers, three different clock options, and buried combinatorial nodes. The ATV2500 and ATV2500B macrocell is shown in Figure 1.

### **Device Names and Pin and Node Assignments**

The device names for the ATV2500 and ATV2500B for each language are shown in Table 1.

The buried nodes (Q1 and Q2/F2 in each macrocell) are identified by node numbers, as shown in Table 2.

The following examples show the device type specification and the pin and node assignments:

#### ABEL and Atmel-ABEL

device\_id device 'P2500B'; "device\_id will be used for "JEDEC filename I1,I2,I3,I17,I18 pin 1,2,3,17,18; O4,O5 pin 4,5 istype 'reg\_d,buffer'; O6,O7 pin 6,7 istype 'com'; O4Q2,O7Q2 node 41,44 istype 'reg\_d'; O6F2 node 43 istype 'com'; O7Q1 node 220 istype 'reg\_d';

### CUPL and Atmel-CUPL

device V2500B;

pin [1,2,3,17,18] = [I1,I2,I3,I17,I18]; pin [7,6,5,4] = [O7,O6,O5,O4]; pinnode [41,65,44] = [O4Q2,O4Q1,O7Q2]; pinnode [43,68] = [O6Q2,O7Q1];

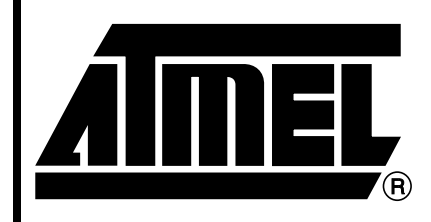

# **Erasable Programmable Logic Device**

# **Application Note**

#### **Table 1.** Device Names

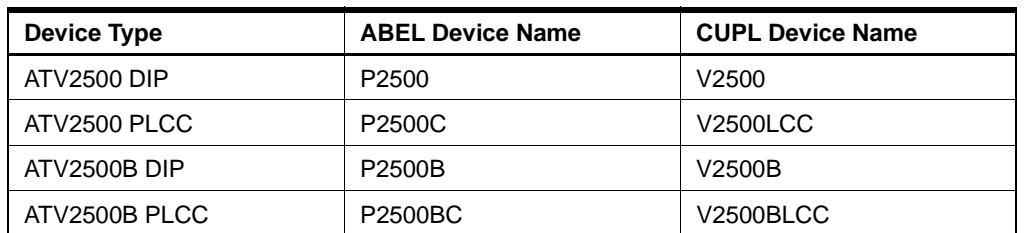

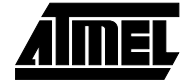

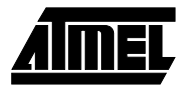

### **Figure 1.** The ATV2500 and ATV2500B

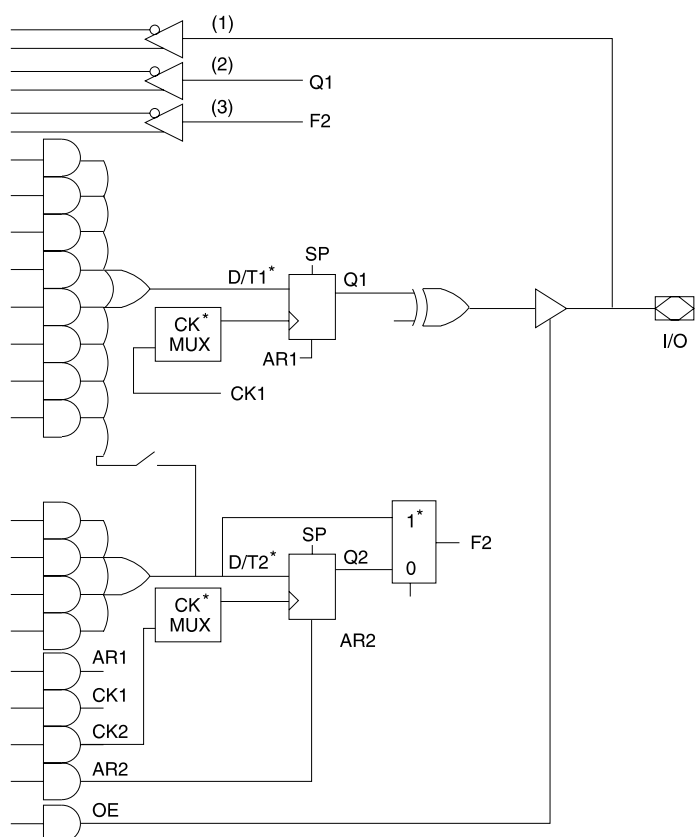

#### Macrocell Output Logic, Registered **Combinatorial** Cutput Logic, Combinatorial

#### $(2)$  $O<sub>1</sub>$  $(3)$ F<sub>2</sub> К  $\overline{1}/\overline{O}$ D/T<sup>-</sup> Q1 CK **MUX** AR<sub>1</sub>  $-$  CK1 **SP** F<sub>2</sub>  $D/T2$ AR<sub>1</sub> CK **MUX** AR<sub>2</sub>

 $(1)$ 

### **Pin and Node Feedbacks**

Each macrocell has three feedback paths into the array, one from each of the registers and one from the pin. For a buried node, the node name is used to refer to the feedback path. For a combinatorial output, the feedback comes from the pin, so the pin name is used to refer to the feedback. For a registered output, the feedback can come either from the register or from the pin. The feedback paths are labeled (1), (2), and (3) on Figure 1. The following examples show how the different feedback paths are identified:

#### ABEL and Atmel-ABEL

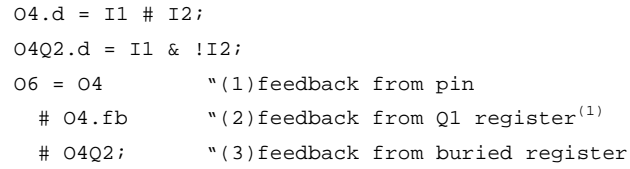

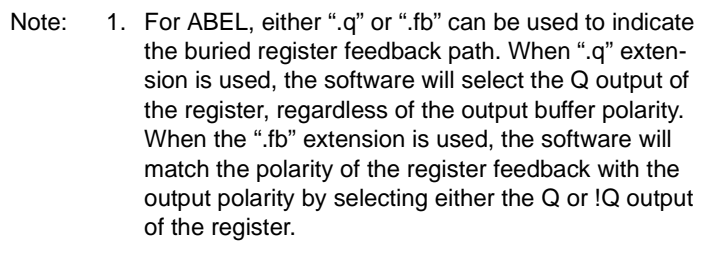

\* ATV2500B only

#### CUPL and Atmel-CUPL

CK<sub>1</sub>

CK<sub>2</sub>

AR<sub>2</sub>

**OE** 

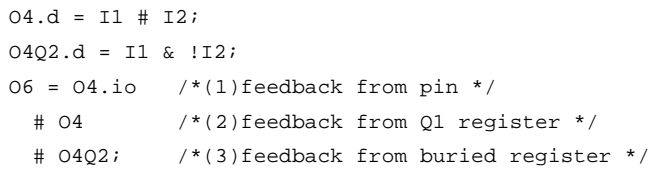

#### **Table 2.** Node Numbers

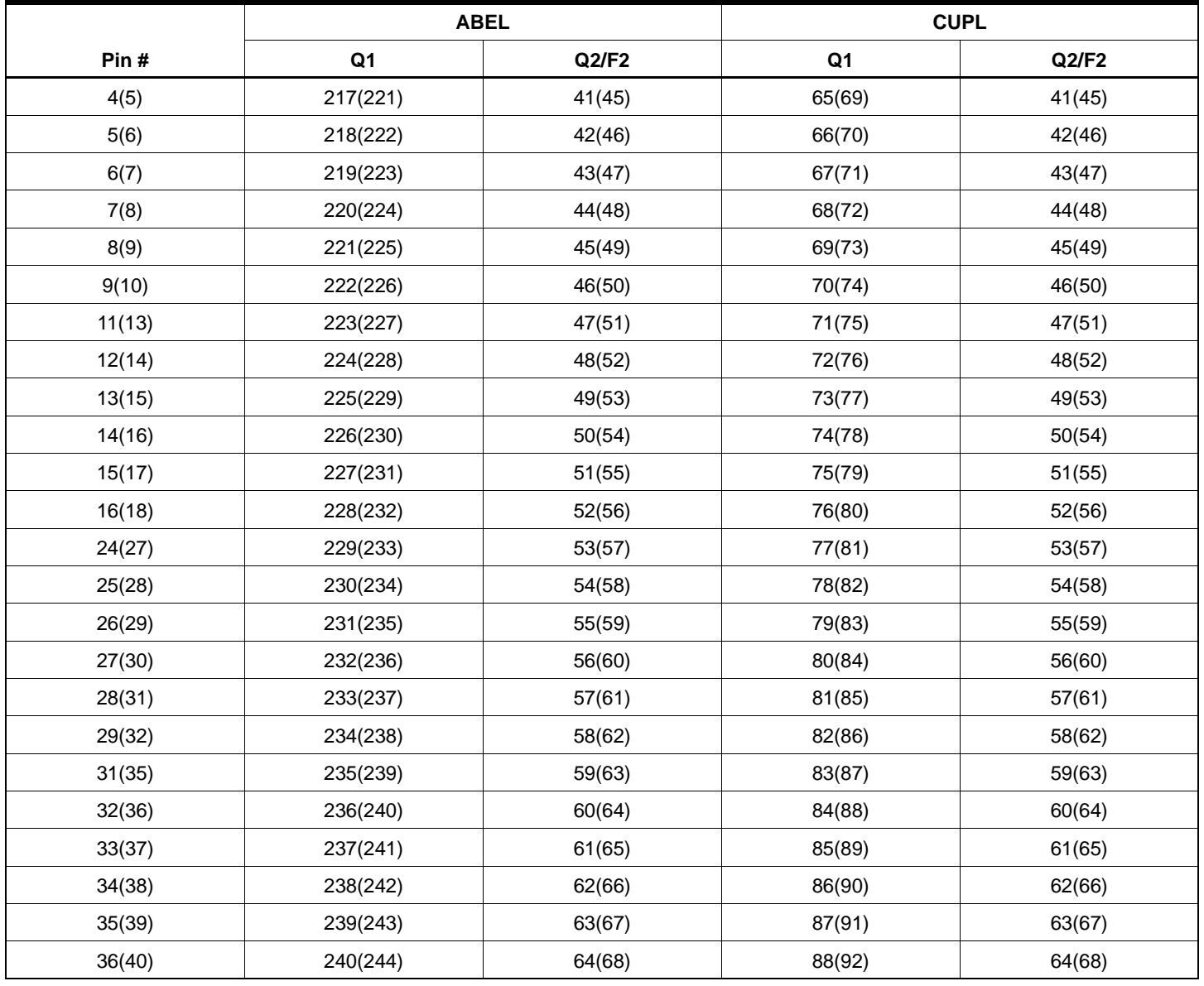

Note: Pin/node numbers: DIP(PLCC)

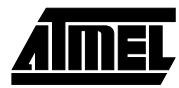

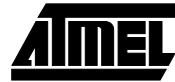

# **Macrocell Configurations**

The basic macrocell configurations are shown in Figures 2 through 9. Each macrocell has three sum terms, each with four product terms. The sum terms can be combined for wider fan-in functions or separated and used for buried logic. The output can be configured as either combinatorial or registered. For a combinatorial output, the other two sum terms can be connected to buried registers. For a registered output, two of the sum terms are combined for the output and the third can be connected to a buried register. The multiple feedback paths also allow both registers to be buried, with the I/O pin used as an input pin. For the ATV2500B, the Q2 node can also be configured as a buried combinatorial node, F2, as shown in Figure 9.

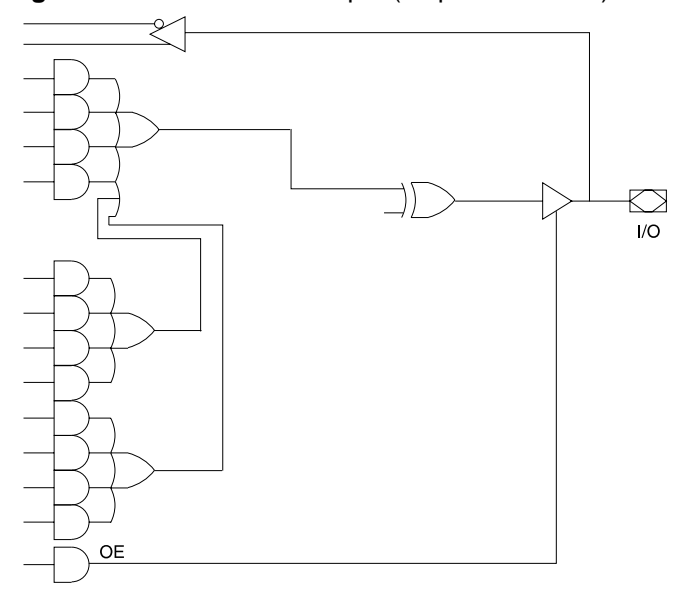

**Figure 2.** Combinatorial Output (12 product terms)

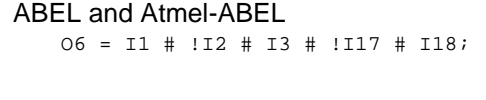

CUPL and Atmel-CUPL O6 = I1 # !I2 # I3 # !I17 # I18;

**Figure 3.** Combinatorial Output (8 product terms) plus Buried Register (4 product terms)

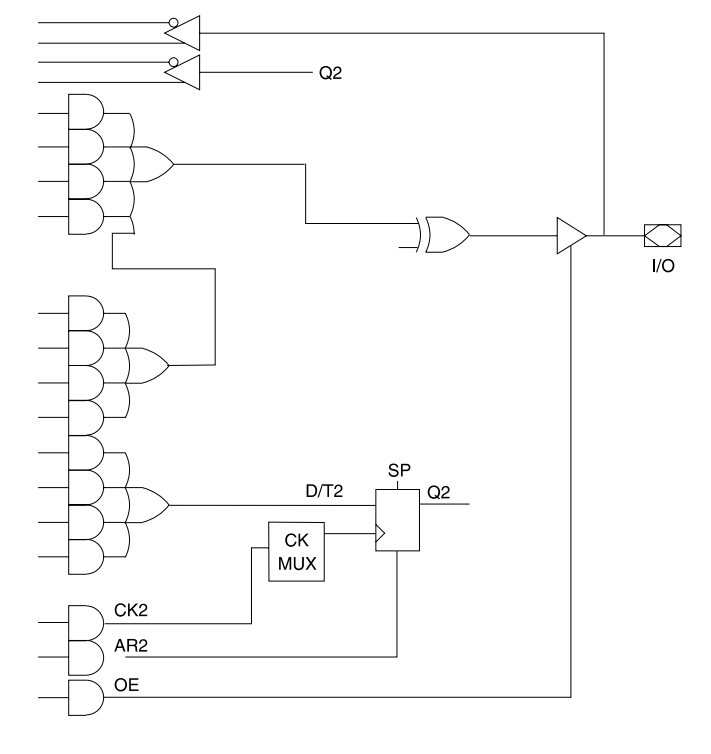

ABEL and Atmel-ABEL

O7 = I1 # !I2 # I3 # !I17 # I18;  $O7Q2.d = I2 # I3 # I17;$ 

#### CUPL and Atmel-CUPL

O7 = I1 # !I2 # I3 # !I17 # I18;  $O7Q2.d = I2 # I3 # I17;$ 

**Figure 4.** Combinatorial Output (4 product terms) plus 2 Buried Registers (4 product terms each)

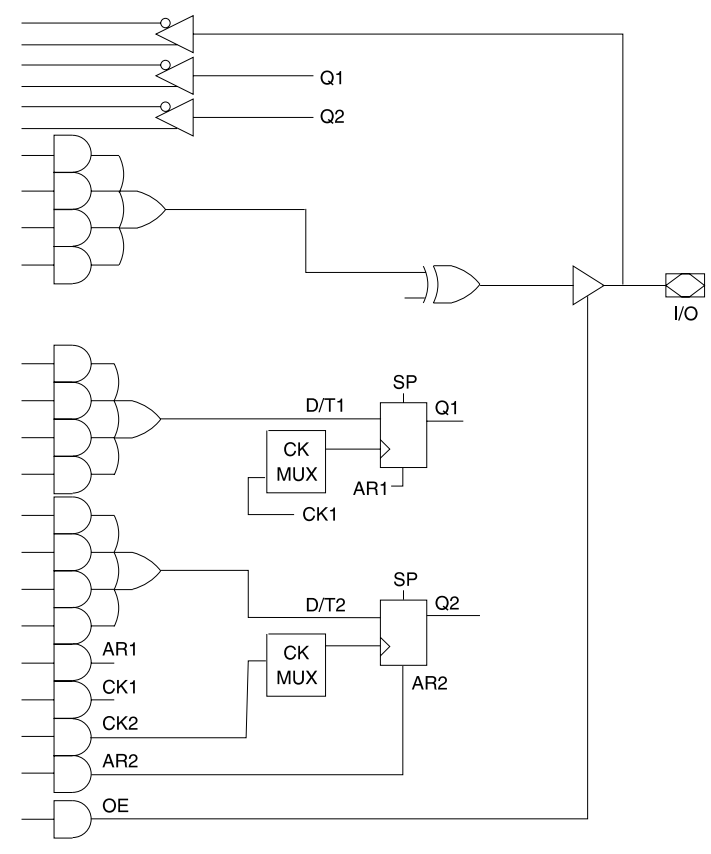

### ABEL and Atmel-ABEL

O7 = I3 & !I17; O7Q1.d = I1 & I2  $O7Q2.d = I2 # I3 # I17;$ 

#### CUPL and Atmel-CUPL

O7 = I3 & !I17; O7Q1.d = I1 & I2  $O7Q2.d = I2 # I3 # I17;$ 

**Figure 5.** Registered Output (12 product terms)

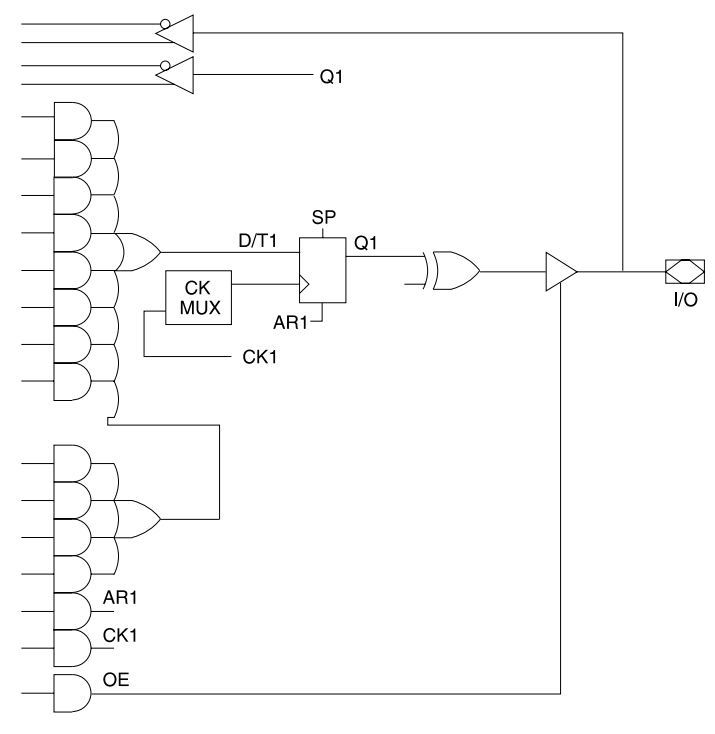

ABEL and Atmel-ABEL O4.d = I1 # I2 # I3 # I17 # I18;

#### CUPL and Atmel-CUPL O4.d = I1 # I2 # I3 # I17 # I18;

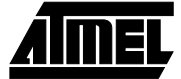

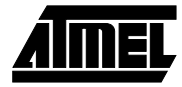

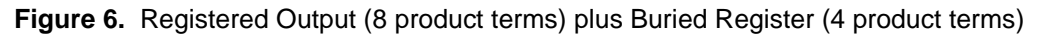

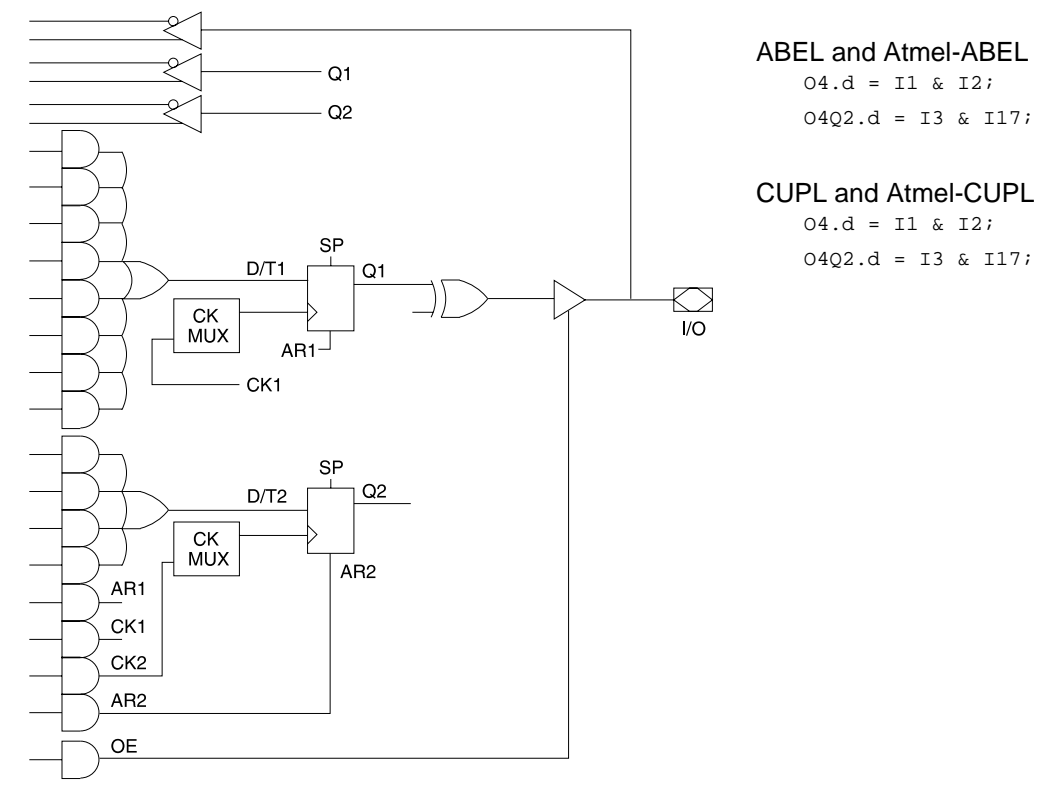

**Figure 7.** Both Registers Buried (Q1 - 8 product terms, Q2 - 4 product terms), I/O Pin Used as Input

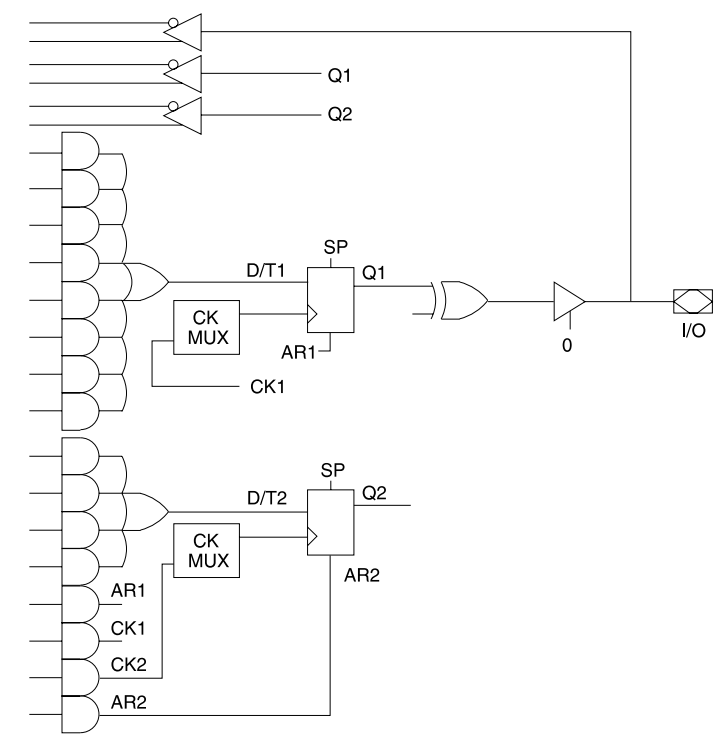

#### ABEL and Atmel-ABEL

Declarations O4 pin 4 istype 'reg\_d'; O4Q2 node 41 istype 'reg\_d'; INPUT\_FUNC = O4;  $REG_FUNC = 04.fb;$ Equations  $04.d = INPUT_FUNC & I3;$  $04.$ oe = 0; "disable OE to use pin for input  $O4Q2.d = REG_FUNC & I17;$ 

#### CUPL and Atmel-CUPL

pin  $4 = 04$ ; pinnode  $[41, 65] = [04Q2, 04Q1]$ ;  $04Q1.d = 04 & 13;$ O4.oe = 'b'0;/\*disable OE to use pin for input \*/ O4Q2.d = O4Q0 & I17;

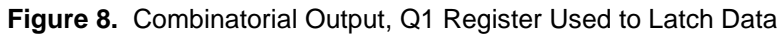

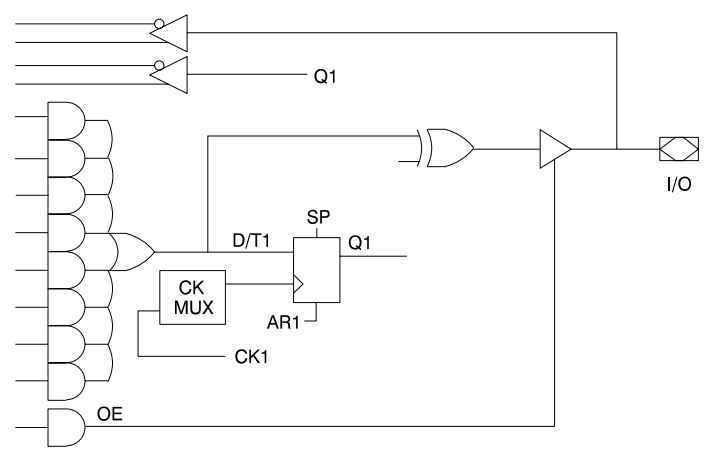

#### ABEL and Atmel-ABEL

 $06 = I3;$  $06.ck = CLK;$ O4.d = O6.fb; "registered O6 output

#### CUPL and Atmel-CUPL

 $06 = 13;$  $06.ck = CLK;$  $04.d = 06.fb$ ; /\* registered 06 output \*/

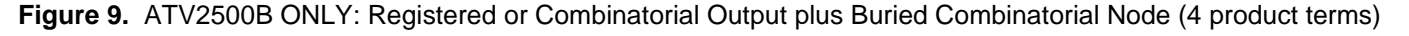

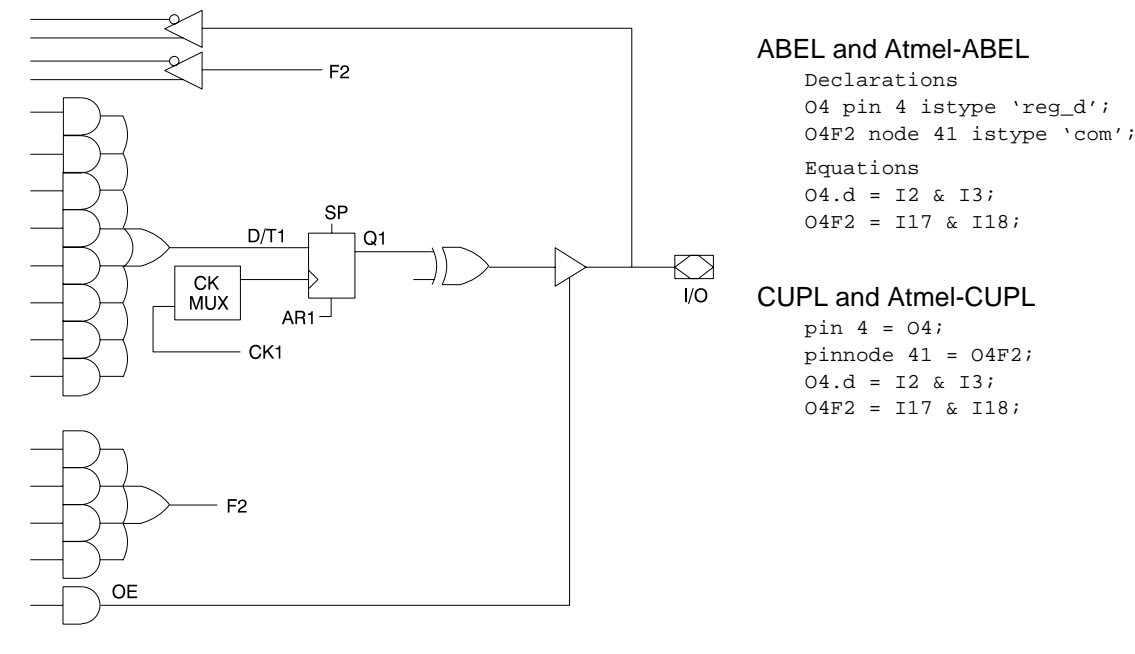

For ABEL, the Q2 register is identified by a node number. The Q1 register is identified by the pin number (the Q1 node numbers should only be used for the configuration shown in Figure 4). The OE should be set to 0 to disable the outputs. The "pinname" (with no extensions) refers to the input path. The "pinname.fb" or "pinname.q" refers to the register feedback path. Another name for either the input or the register may be substituted in the Declarations section of the file, to make it clearer that they have separate functions. The pin and node names will be substituted back into the equations when the file is compiled.

For CUPL, there are node numbers for both the Q2 and Q1 registers. The Q1 node name refers to the register and the pin name refers to the pin.

For this configuration, the output should be defined as combinatorial, and the equation written as combinatorial. A clock equation should also be written for the output. The registered signal which is fed back into the array is identified with ".fb" or ".q" for ABEL or ".dfb" for CUPL.

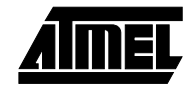

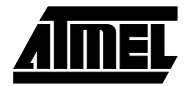

# **Asynchronous Reset, Synchronous Preset, and Output Enable**

There is an individual asynchronous reset product term for each register. Each I/O pin has an individual output enable product term. There are eight synchronous preset product terms which are used to preset banks of four or eight registers. Table 3 shows the groups of registers connected to each of the synchronous preset product terms. Since the synchronous preset requires a clock, an individual register will only preset if it is clocked.

The following examples show how the asynchronous reset, synchronous preset, and output enable functions are defined:

ABEL and Atmel-ABEL

 $04.ar = 11;$ O4.sp = I2; "NOTE: preset is for 8 registers O4.oe = I3 & I17;  $05.$ oe = 1;

#### CUPL and Atmel-CUPL

```
04.ar = I1;O4.sp = I2; /*NOTE: preset is for 8 registers */
04.oe = I3 & I17;
05.oe = 'b'1;
```
### **Programmable Polarity Control**

Each I/O pin has programmable polarity control. Please refer to the application note "Using the Programmable Polarity Control" for details on using the polarity control.

# **Clock Options**

For the ATV2500, each register has an independent clock product term. For the ATV2500B, each register can be configured to use either the clock product term, a synchronous clock pin, or a gated synchronous clock (see Figure 10).

## **Figure 3.** Synchronous Preset Groups **Table 3. Figure 10.** Clock Options

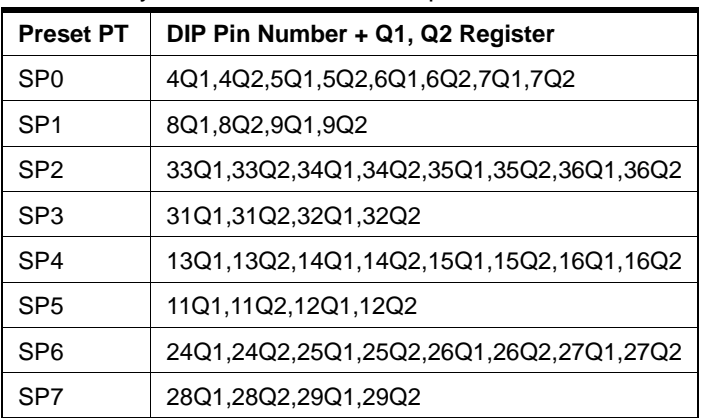

The following examples show how the clock is defined for the different modes:

#### ABEL and Atmel-ABEL

```
SYNC_CLK pin 1;
ASYNC_CLK,EN pin 2,3;
O4.ck = 1; "synchronous clock pin 
                   "(for ATV2500B only)
04.ce = SYNCCLK;O4Q2.ck = I2 & EN; "synchronous clock pin ANDed
                   "with clock product term
O4Q2.ce = SYNC_CLK; "(for ATV2500B only)
O5.ck = ASYNC_CLK & EN;"clock product term
```
#### CUPL and Atmel-CUPL

```
pin 1 = SYNC_CLK;pin [2,3] = [ASYNC_CLK, EN];04 \text{.e} = 'b'1; /*synchronous clock pin */
                    /*(for ATV2500B only) */
04Q2.ce = I2 & EN; /*synchronous clock pin */
                    /*ANDed with clock product */
                    /*term (for ATV2500B only) */
O5.ck = ASYNC_CLK & EN;/*clock product term */
```
# **D-type or T-type Registers**

For the ATV2500, the registers can only be configured as D-type flip-flops. For the ATV2500B, the registers can be configured as either D-type or T-type flip-flops. The following examples show how to configure the registers as either D- or T-type:

#### ABEL and Atmel-ABEL

O13 pin 13 istype 'reg t';  $04.d = I1 & 2i$  $013.t = I1 # I2;$ 

#### CUPL and Atmel-CUPL

pin 13 = O13;  $04.d = I1 & 12;$ O13.t = I1 # I2;

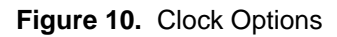

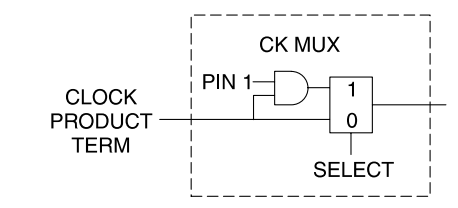

# **Example ABEL Description File**

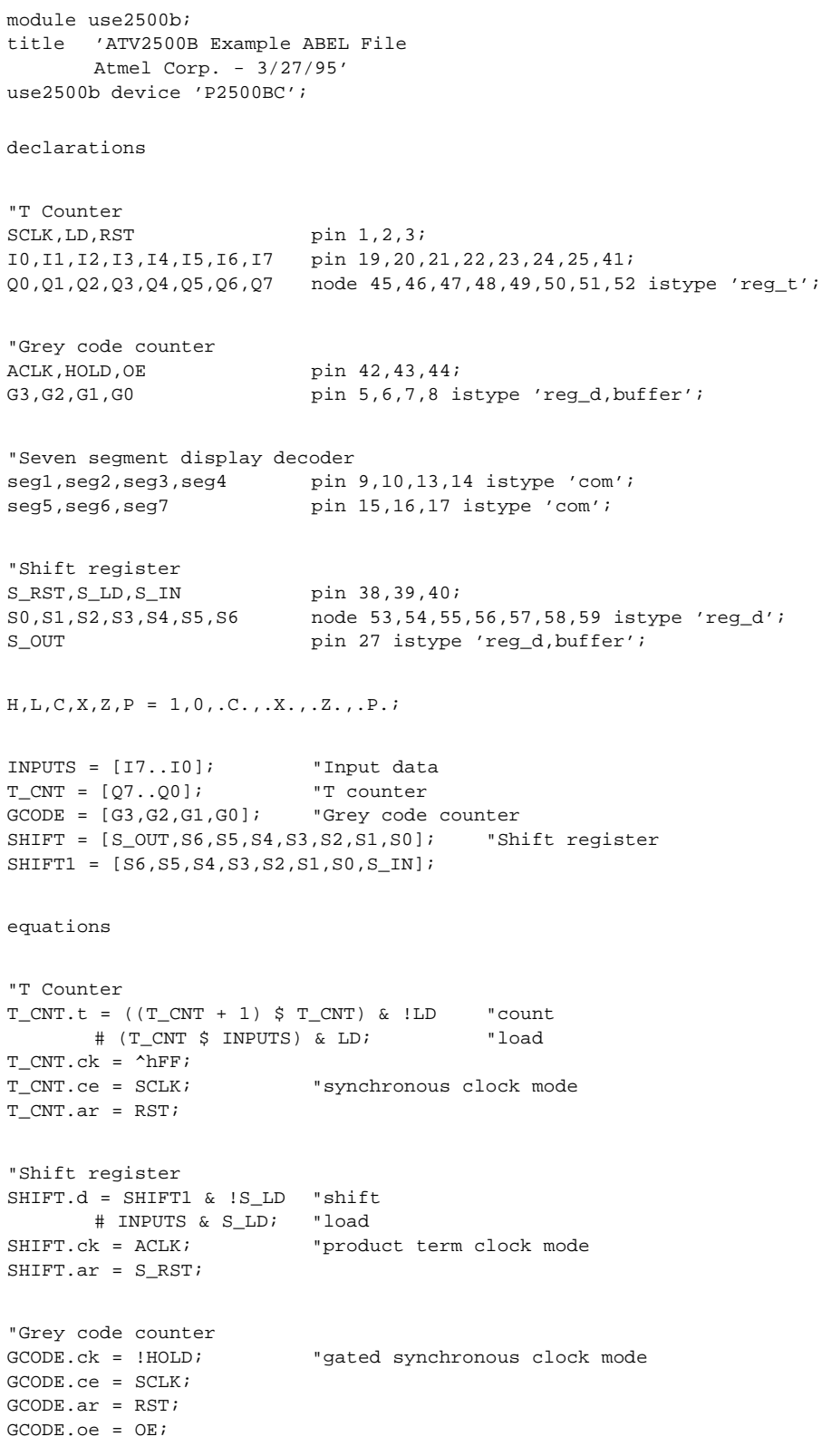

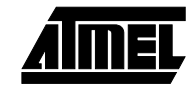

 $\blacksquare$ 

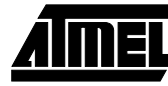

```
"State machine will use .q feedback
STATE_DIAGRAM GCODE
state [0,0,0,0]: goto [0,0,0,1];
state [0,0,0,1]: goto [0,0,1,1];
state [0,0,1,1]: goto [0,0,1,0];
state [0,0,1,0]: goto [0,1,1,0];
state [0,1,1,0]: goto [0,1,1,1];
state [0,1,1,1]: goto [0,1,0,1];
state [0,1,0,1]: goto [0,1,0,0];
state [0,1,0,0]: goto [1,1,0,0];
state [1,1,0,0]: goto [1,1,0,1];
state [1,1,0,1]: goto [1,1,1,1];
state [1,1,1,1]: goto [1,1,1,0];
state [1,1,1,0]: goto [1,0,1,0];
state [1,0,1,0]: goto [1,0,1,1];
state [1,0,1,1]: goto [1,0,0,1];
state [1,0,0,1]: goto [1,0,0,0];
state [1,0,0,0]: goto [0,0,0,0];
"Seven segment display decoder
"Use register feedback path
truth_table (
[GCODE.fb] -> [seg1,seg2,seg3,seg4,seg5,seg6,seg7])
[0 \t 1 \t -> [1, 0, 1, 1, 1, 1, 1, 1]<br>
[1 \t 1 \t -> [0, 0, 0, 1, 1, 0, 0][ 1 ] - > [ 0, 0, 0, 1, 1, 0, 0 ][ 2 \quad 1 \rightarrow 1, 1, 1, 1, 0, 0, 1][ 3 ] \rightarrow [ 1, 1, 1, 1, 1, 1, 0, 0][ 4 \quad ] \rightarrow [ 0, \quad 1, \quad 0, \quad 1, \quad 1, \quad 1, \quad 0 \quad ];<br>
[ 5 \quad ] \rightarrow [ 1, \quad 1, \quad 1, \quad 0, \quad 1, \quad 1, \quad 0 \quad ];[ 5 ] -> [ 1, 1, 1, 0, 1, 1, 0 ];[ 6 ] -> [ 1, 1, 1, 0, 1, 1, 1][ 7 \quad ] \rightarrow [ 1, \quad 0, \quad 0, \quad 1, \quad 1, \quad 0, \quad 0 ][ 8 ] -> [ 1, 1, 1, 1, 1, 1, 1, 1][ 9 ] \rightarrow [ 1, 1, 0, 1, 1, 1, 0 ][10] ] -> [1, 1, 0, 1, 1, 1, 1, 1];
[11] ] \rightarrow [0, 1, 1, 0, 1, 1, 1];
[ 12  ] \rightarrow [ 1, 0, 1, 0, 0, 1, 1][ [ [ ] ] ] - [ [ ] [ ], [ ], [ ], [ ], [ ], [ ], [ ], [ ], [ ], [ ], [ ], [ ], [ ], [ ], [[14] ] -> [1, 1, 1, 0, 0, 1, 1];
[15] \rightarrow [1, 1, 0, 0, 0, 1, 1];
@@RADIX16;
@@CONST CNT = 0;
TEST_VECTORS (
[SCLK,RST,LD,INPUTS]->[T_CNT]);
[0, 1, 0, 000] ->[000];
@@REPEAT OFF{
@@CONST CNT=CNT+1;
[C, 0, 0, 000] ->[CNT ]; }
[{\hbox{\tt C}}, \quad \, {\hbox{\tt 0}}, \ \, {\hbox{\tt 1}}, \ \, {\hbox{\tt 0AB}} \quad \, {\hbox{\tt J}}\mbox{-} \mbox{$>[\hbox{\tt 0AB}$} \quad {\hbox{\tt J}}\mbox{;}[C, 0, 0, 000] ->[0AC ];
TEST_VECTORS (
[SCLK,HOLD,RST,OE]-[G3,G2,G1,G0,seg1,seg2,seg3,seg4,seg5,seg6,seg7])
[ 0, 0, 1, 1 ]->[0, 0, 0, 0, 1, 0, 1, 1, 1, 1, 1 ];
[ C, 0, 0, 1 ] ->[ 0, 0, 0, 1, 0, 0, 0, 1, 1, 0, 0 ];
[ C, 0, 0, 1 ] ->[ 0, 0, 1, 1, 1, 1, 1, 1, 1, 1, 0, 0 ];
[ C, 0, 0, 1 ] > [ 0, 0, 1, 0, 1, 1, 1, 1, 0, 0, 1 ]<br>[ C, 0, 0, 1 ] > [ 0, 1, 1, 0, 1, 1, 1, 0, 1, 1, 1, 1 ][ C, 0, 0, 1 ] ->[ 0, 1, 1, 0, 1, 1, 1, 0, 1, 1, 1, 1, 1, 1 ][ C, 0, 0, 1 ] ->[ 0, 1, 1, 1, 1, 0, 0, 1, 1, 0, 0 ];
[ C, 0, 0, 1 ]->[0, 1, 0, 1, 1, 1, 1, 0, 1, 1, 0 ];
[C, 0, 0, 1] ->[0, 1, 0, 0, 0, 1, 0, 1, 1, 1, 0];
```
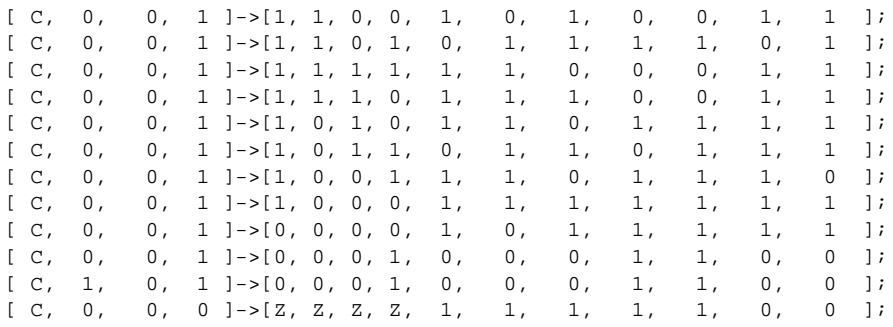

#### TEST\_VECTORS (

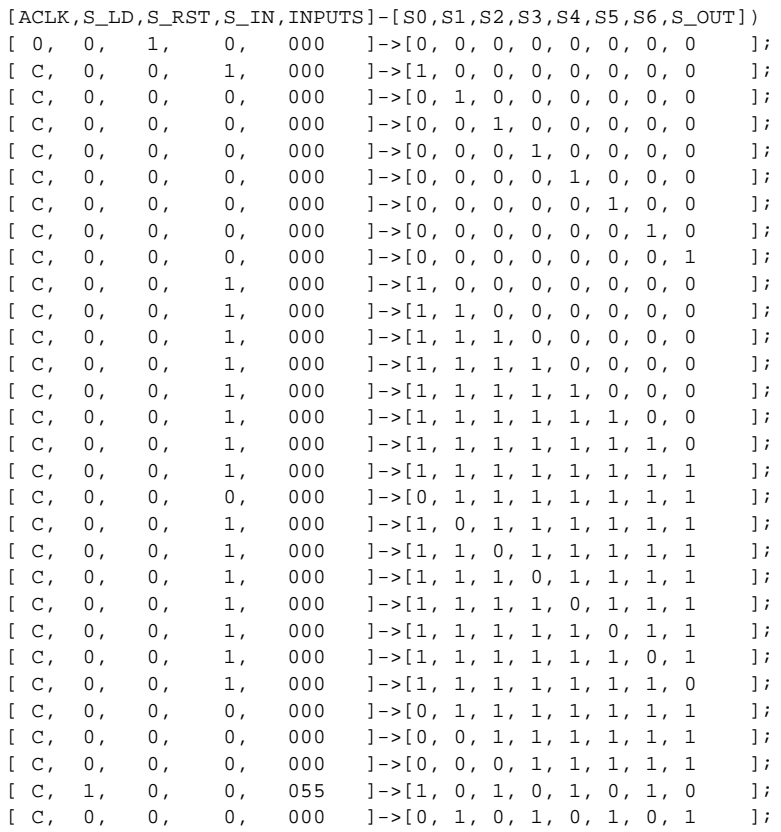

END

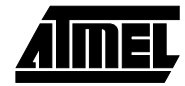

# **Example CUPL Description File**

```
Name USE2500B;
Partno N/A;
Date 3/27/95;
Rev. -iDesigner ;
Company Atmel;
Assembly -;
Location -;Device V2500BLCC;
/* Example V2500B CUPL file */
/* T Counter */
pin [1,2,3] = SCLK, LD, RST;
pin [19..25,41] = [I0..I7];
pinnode [45..52] = [Q0..Q7];
/* Grey code counter */
pin [42,43,44] = [ACLK,HOLD,OE];
pin [5..8] = [G3..G0];
/* Seven segment display decoder */
pin [9,10,13..17] = [1seg,2seg,3seg,4seg,5seg,6seg,7seg];/* Shift register */
pin [38, 39, 40] = [S_RST, S_LD, S_LN];
pinnode [53..59] = [S0..S6];
pinnode 60 = S_OUT;
field INPUTS = [17..10]; /* Input data */
field T_CNT = [Q7..Q0]; /* T counter */
field GCODE = [G3..G0]; /* Grey code counter */
field SHIFT = [S_OUT,S6..S0];/* Shift register */
field SHTT1 = [S6..S0,S_IN];/* T Counter */
Q0.t = !LD # (Q0 $ I0) & LD;
Q1.t = !LD & Q0
     # LD & (Q1 $ I1);
Q2.t = ILD & Q1 & Q0 # LD & (Q2 $ I2);
Q3.t = !LD & Q2 & Q1 & Q0
     # LD & (Q3 $ I3);
Q4.t = !LD & Q3 & Q2 & Q1 & Q0
      # LD & (Q4 $ I4);
Q5.t = !LD & Q4 & Q3 & Q2 & Q1 & Q0
      # LD & (Q5 $ I5);
Q6.t = !LD & Q5 & Q4 & Q3 & Q2 & Q1 & Q0
     # LD & (Q6 $ I6);
Q7.t = !LD & Q6 & Q5 & Q4 & Q3 & Q2 & Q1 & Q0
      # LD & (Q7 $ I7);
T_CNT.ce = 'h'FF; \qquad /* synchronous clock mode */
T_CNT.ar = RST;
```

```
/* Shift register */
SHIFT.d = SHIFT1 & !S\_\text{LD} /* shift */
       # INPUTS & S_LD; /* load */
SHIFT.ck = ACLK; \frac{1}{2} /* product term clock mode */
SHIFT.ar = S_RST;
/* Greycode counter */
GCODE.ce = 'HOLD' /* gated synchronous clock mode */
GCODE.ar = RST;GCODE.oe = OE;
/* State machine will use register feedback path */
SEQUENCE GCODE {
present 'b'0000 next 'b'0001;
present 'b'0001 next 'b'0011;
present 'b'0011 next 'b'0010;
present 'b'0010 next 'b'0110;
present 'b'0110 next 'b'0111;
present 'b'0111 next 'b'0101;
present 'b'0101 next 'b'0100;
present 'b'0100 next 'b'1100;
present 'b'1100 next 'b'1101;
present 'b'1101 next 'b'1111;
present 'b'1111 next 'b'1110;
present 'b'1110 next 'b'1010;
present 'b'1010 next 'b'1011;
present 'b'1011 next 'b'1001;
present 'b'1001 next 'b'1000;
present 'b'1000 next 'b'0000;}
/* Seven segment display decoder */
TABLE GCODE = [1seg,2seg,3seg,4seg,5seg,6seg,7seg] {
0 => 'b'1011111;
1 => 'b'0001100;
2 => 'b'1111001;
3 => 'b'1111100;
4 => 'b'0101110;
5 => 'b'1110110;
6 => 'b'1110111;
7 => 'b'1001100;
8 => 'b'1111111;
9 => 'b'1101110;
A => 'b'1101111;
B => 'b'0110111;
C => 'b'1010011;
D => 'b'0111101;
E = > 'b'1110011;F => 'b'1100011; }
```
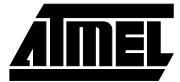

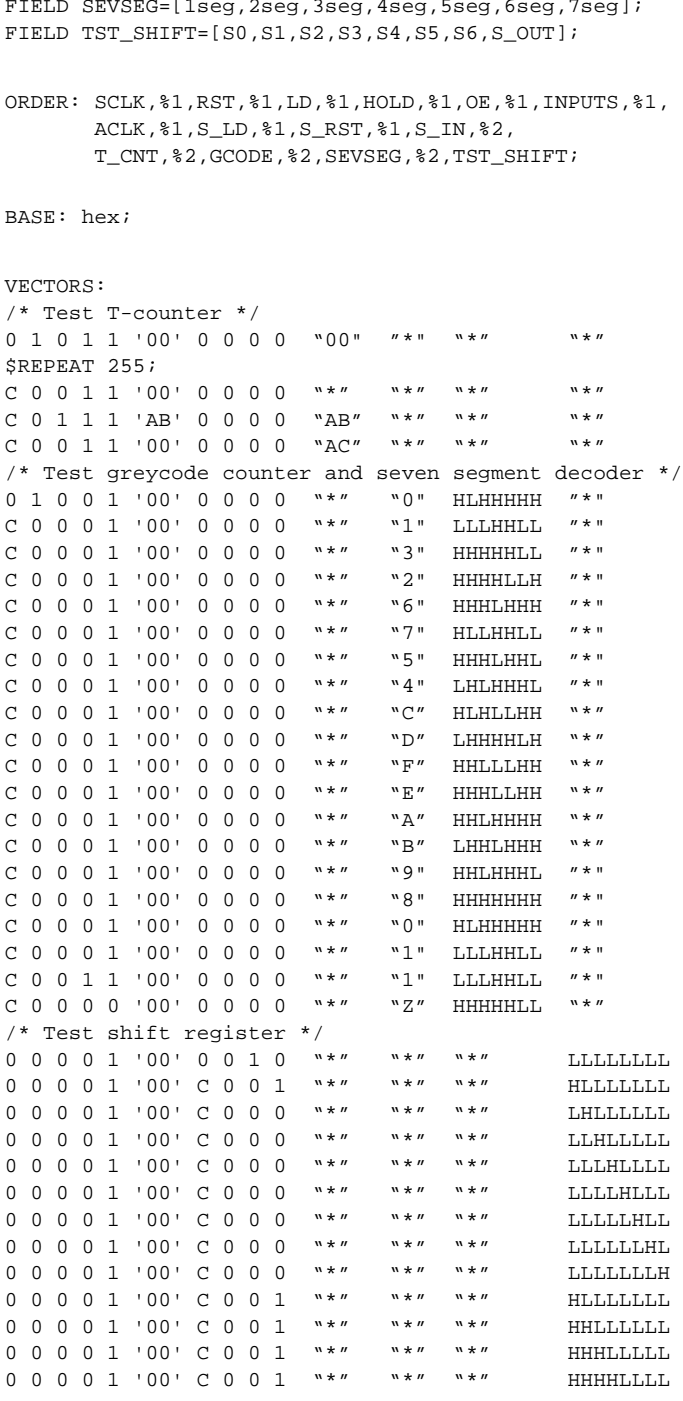

FIELD SEVSEG=[1seg,2seg,3seg,4seg,5seg,6seg,7seg];

CUPL Simulation Input File (Use 2500B.SI)

Name USE2500B; Partno  $N/A$ ; Date 3/27/95;  $Rev.$  -;

Designer PLD Expert; Company Atmel; Assembly -; Location -;

Device V2500BLCC;

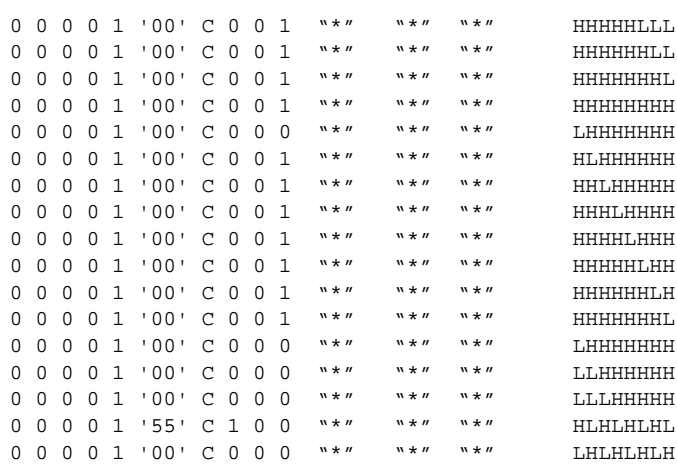

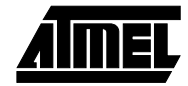

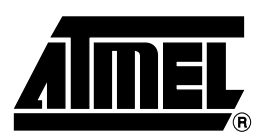

### **Atmel Headquarters Atmel Operations**

*Corporate Headquarters* 2325 Orchard Parkway San Jose, CA 95131 TEL (408) 441-0311 FAX (408) 487-2600

*Europe*

Atmel U.K., Ltd. Coliseum Business Centre Riverside Way Camberley, Surrey GU15 3YL England TEL (44) 1276-686-677 FAX (44) 1276-686-697

#### *Asia*

Atmel Asia, Ltd. Room 1219 Chinachem Golden Plaza 77 Mody Road Tsimhatsui East Kowloon Hong Kong TEL (852) 2721-9778 FAX (852) 2722-1369

#### *Japan*

Atmel Japan K.K. 9F, Tonetsu Shinkawa Bldg. 1-24-8 Shinkawa Chuo-ku, Tokyo 104-0033 Japan TEL (81) 3-3523-3551 FAX (81) 3-3523-7581

*Atmel Colorado Springs* 1150 E. Cheyenne Mtn. Blvd. Colorado Springs, CO 80906 TEL (719) 576-3300 FAX (719) 540-1759

*Atmel Rousset* Zone Industrielle 13106 Rousset Cedex France TEL (33) 4-4253-6000 FAX (33) 4-4253-6001

### *Fax-on-Demand*

North America: 1-(800) 292-8635 International: 1-(408) 441-0732

*e-mail* literature@atmel.com

*Web Site* http://www.atmel.com

*BBS* 1-(408) 436-4309

#### **© Atmel Corporation 1999.**

Atmel Corporation makes no warranty for the use of its products, other than those expressly contained in the Company's standard warranty which is detailed in Atmel's Terms and Conditions located on the Company's web site. The Company assumes no responsibility for any errors which may appear in this document, reserves the right to change devices or specifications detailed herein at any time without notice, and does not make any commitment to update the information contained herein. No licenses to patents or other intellectual property of Atmel are granted by the Company in connection with the sale of Atmel products, expressly or by implication. Atmel's products are not authorized for use as critical components in life support devices or systems.

Marks bearing <sup>®</sup> and/or ™ are registered trademarks and trademarks of Atmel Corporation.

Terms and product names in this document may be trademarks of others.

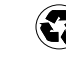